## <<Autodesk Inventor 20>>

<<Autodesk Inventor 2011

- 13 ISBN 9787121121319
- 10 ISBN 712112131X

出版时间:2011-1

页数:416

PDF

http://www.tushu007.com

# <<Autodesk Inventor 20>>

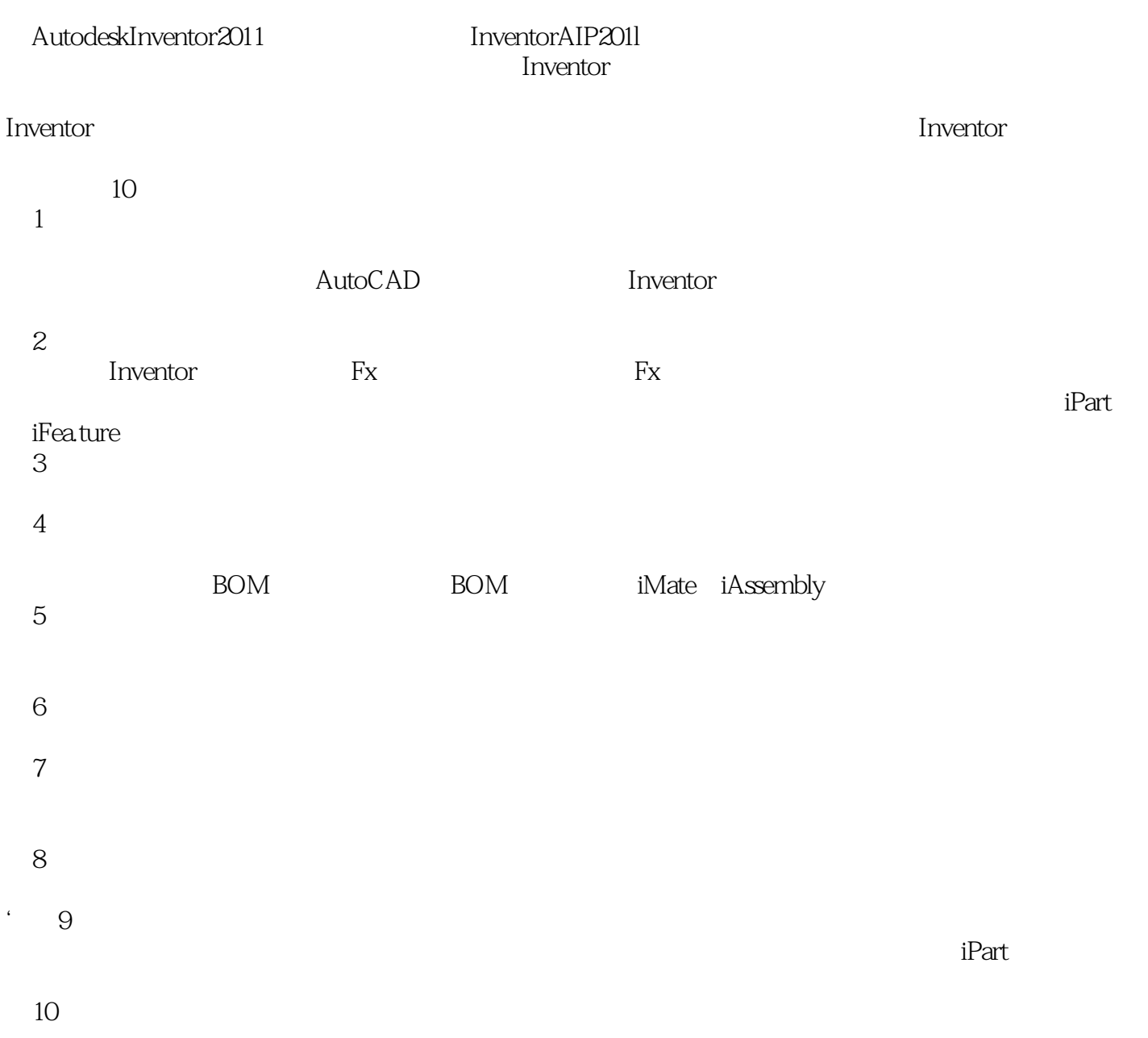

# <<Autodesk Inventor 20>>

#### Inventor AIP 2011

Inventor

 $\blacksquare$ Inventor Inventor

discreption of the Inventor of the Inventor  $\sim$  Inventor

 $,$  tushu007.com

Inventor

# <<Autodesk Inventor 20>>

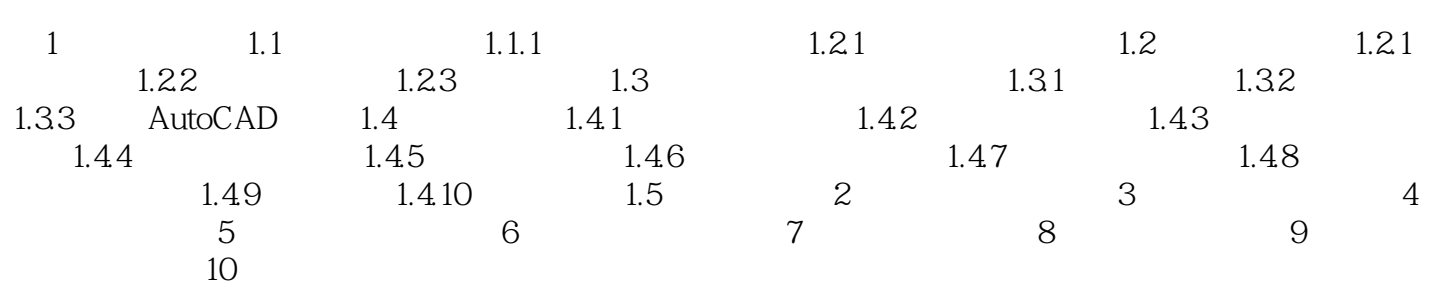

# <<Autodesk Inventor 20>>

#### , tushu007.com

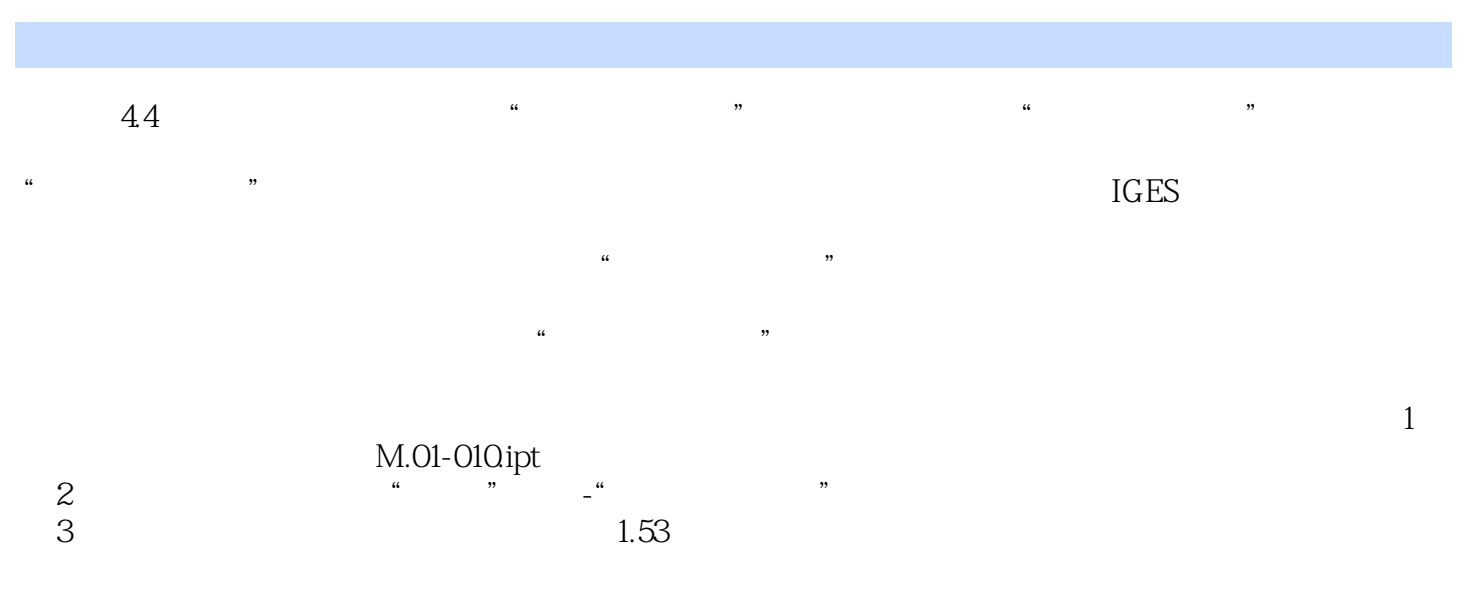

 $Inventor$  $4$ l.54

## <<Autodesk Inventor 20>>

Autodesk Inventor 2011 Autodesk 拥有超过700万用户的Autodesk是向工程和设计领域及电影、广播和多媒体领域提供软件和服务的全球 为了充分利用Autodesk品牌价值和其软件中所包含的先进设计思想,Autodesk在中国开展了Autodesk系 **Mutodesk** Autodesk Authorized Training Center ATC Autodesk ATC Autodesk<br>ATC Autodesk ATC系列标准培训教材和辅导资料完全依据Autodesk各种软件产品的官方技术标准开发而成,因此对  $\mathop{\rm Autodes}\nolimits$ k,  $\mathop{\rm Autodes}\nolimits$  $\frac{1}{2}$  Inventor

# <<Autodesk Inventor 20>>

本站所提供下载的PDF图书仅提供预览和简介,请支持正版图书。

更多资源请访问:http://www.tushu007.com